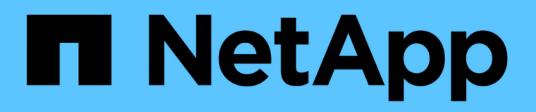

### **Identify configuration deviations**

Active IQ Digital Advisor

NetApp April 15, 2021

This PDF was generated from https://docs.netapp.com/us-en/activeiq/concept\_overview\_config\_drift.html on April 15, 2021. Always check docs.netapp.com for the latest.

# **Table of Contents**

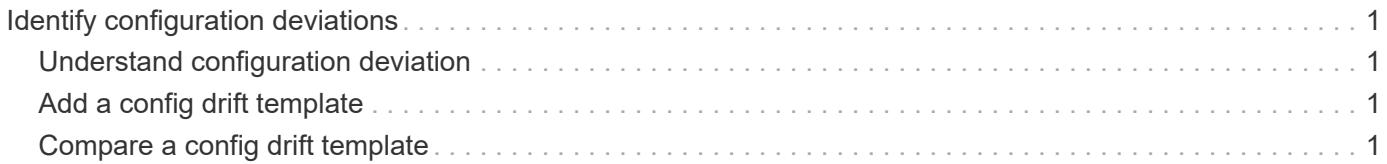

## <span id="page-2-0"></span>**Identify configuration deviations**

### <span id="page-2-1"></span>**Understand configuration deviation**

The Config Drift feature helps in proactively identifying the configuration deviations on the system. It allows you to compare the system or cluster configuration, on-demand with the template created using a system generating AutoSupport data.

More community wisdom-based templates and additional options are being added in future release.

You can look at the following diagram to understand the workflow to identify configuration deviations and generate the report.

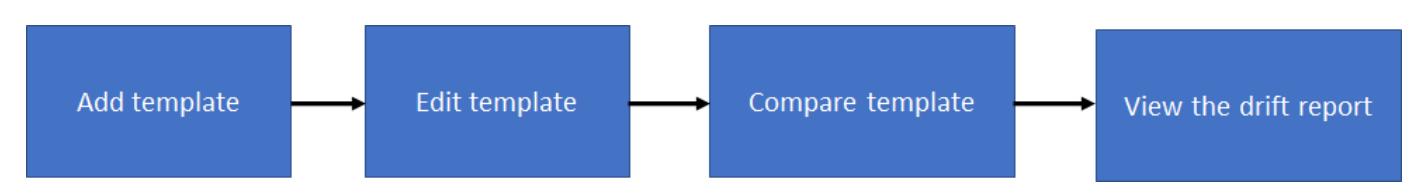

### <span id="page-2-2"></span>**Add a config drift template**

You should add a template to compare the system and cluster configurations and detect the configuration deviations in near real time. The config drift templates are added using systems running AutoSupport data.

#### **Steps**

- 1. From the left pane, click **Config Drift**.
- 2. Click **Add Template**.
- 3. Provide the requested values.
- 4. Optional: Click **Edit** to edit the template.
- 5. Click **Add Template**.

### <span id="page-2-3"></span>**Compare a config drift template**

You can compare the system and cluster configurations and detect the configuration deviations in near real time.

#### **Steps**

- 1. From the left pane, click **Config Drift**.
- 2. Select one of the existing templates or click **Add Template** to add a new template.
- 3. Generate a config drift report

You can generate a report immediately or you can schedule the report to be generated on a weekly or monthly basis.

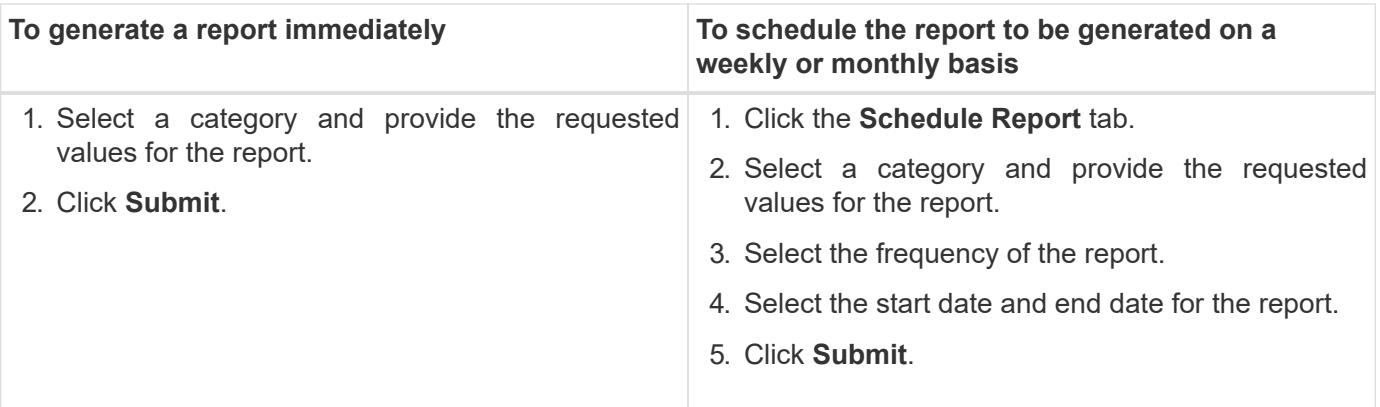

An email is sent with the details of the configuration deviation between the selected systems.

#### **Copyright Information**

Copyright © 2021 NetApp, Inc. All rights reserved. Printed in the U.S. No part of this document covered by copyright may be reproduced in any form or by any means-graphic, electronic, or mechanical, including photocopying, recording, taping, or storage in an electronic retrieval systemwithout prior written permission of the copyright owner.

Software derived from copyrighted NetApp material is subject to the following license and disclaimer:

THIS SOFTWARE IS PROVIDED BY NETAPP "AS IS" AND WITHOUT ANY EXPRESS OR IMPLIED WARRANTIES, INCLUDING, BUT NOT LIMITED TO, THE IMPLIED WARRANTIES OF MERCHANTABILITY AND FITNESS FOR A PARTICULAR PURPOSE, WHICH ARE HEREBY DISCLAIMED. IN NO EVENT SHALL NETAPP BE LIABLE FOR ANY DIRECT, INDIRECT, INCIDENTAL, SPECIAL, EXEMPLARY, OR CONSEQUENTIAL DAMAGES (INCLUDING, BUT NOT LIMITED TO, PROCUREMENT OF SUBSTITUTE GOODS OR SERVICES; LOSS OF USE, DATA, OR PROFITS; OR BUSINESS INTERRUPTION) HOWEVER CAUSED AND ON ANY THEORY OF LIABILITY, WHETHER IN CONTRACT, STRICT LIABILITY, OR TORT (INCLUDING NEGLIGENCE OR OTHERWISE) ARISING IN ANY WAY OUT OF THE USE OF THIS SOFTWARE, EVEN IF ADVISED OF THE POSSIBILITY OF SUCH DAMAGE.

NetApp reserves the right to change any products described herein at any time, and without notice. NetApp assumes no responsibility or liability arising from the use of products described herein, except as expressly agreed to in writing by NetApp. The use or purchase of this product does not convey a license under any patent rights, trademark rights, or any other intellectual property rights of NetApp.

The product described in this manual may be protected by one or more U.S. patents, foreign patents, or pending applications.

RESTRICTED RIGHTS LEGEND: Use, duplication, or disclosure by the government is subject to restrictions as set forth in subparagraph (c)(1)(ii) of the Rights in Technical Data and Computer Software clause at DFARS 252.277-7103 (October 1988) and FAR 52-227-19 (June 1987).

#### **Trademark Information**

NETAPP, the NETAPP logo, and the marks listed at<http://www.netapp.com/TM>are trademarks of NetApp, Inc. Other company and product names may be trademarks of their respective owners.